### Examen de Introducción a la Econometría (LECO).

Departamento de Economía Cuantitativa. Universidad Complutense de Madrid. 9 de junio de 2009. Duración: 2 horas.

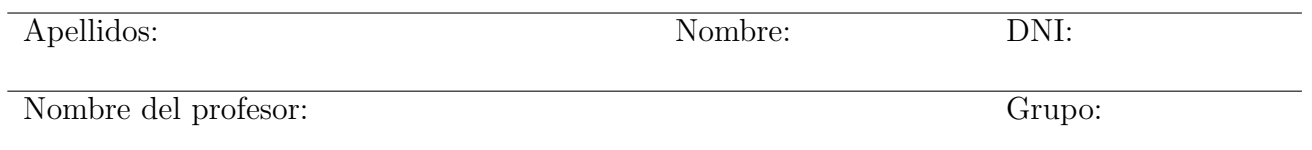

No desgrape las hojas de este cuadernillo. El examen está compuesto por diez preguntas tipo test y diez cuestiones cortas. Responda a las preguntas tipo test en la plantilla de ésta página. Las cuestiones tipo test suman tres puntos si la respuesta es correcta, restan un punto si es incorrecta y cero puntos si se deja en blanco. Debe obtener doce puntos en las preguntas tipo test para que se corrijan las cuestiones.

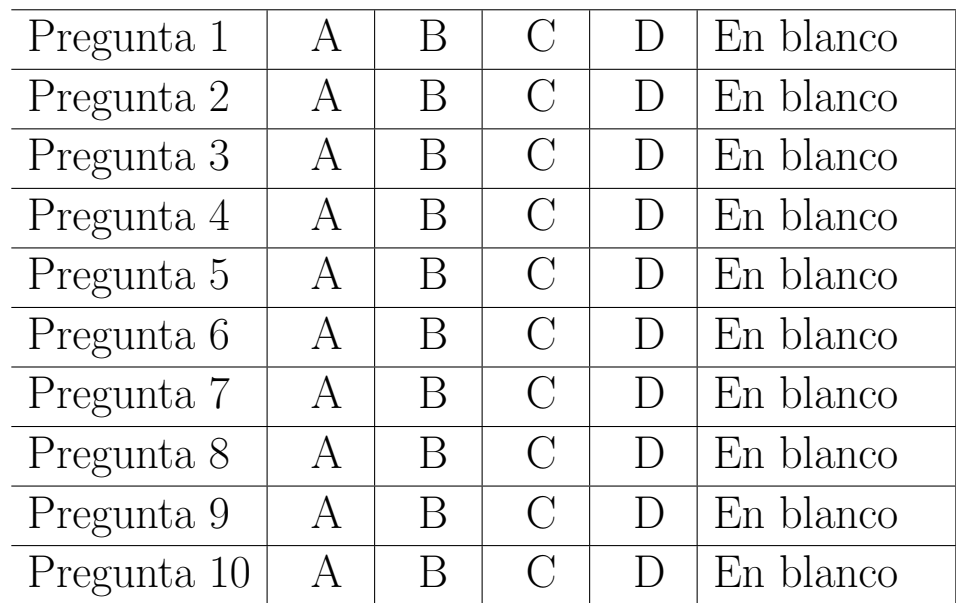

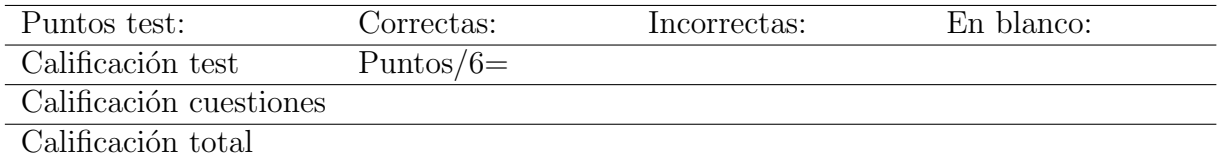

#### Preguntas test

Enunciado para las tres preguntas siguientes. Sea un par de variables aleatorias con función de densidad conjunta  $f_{XY}(x, y) = k$ ,  $0 < x < y < 3$ .

Pregunta 1. El soporte de la función de densidad viene dado por los vértices:

- A) \* (0,0), (0,3), (3,3). Para obtener k:  $\int_0^3 \left[ \int_x^3 k dy \right] dx = 1 \Rightarrow k = \frac{2}{9}$  $\frac{2}{9}$ . Alternativamente,  $\left(\frac{3\cdot3}{2}\right)$  $\frac{3\cdot3}{2}$   $k=1$ .
- B) (0,3), (3,3), (3,0).
- C)  $(0,0)$ ,  $(3,0)$ ,  $(3,3)$ ,
- D)  $(0,0)$ ,  $(3,0)$ ,  $(0,3)$ .

**Pregunta 2.** La esperanza de  $X$  es:

- A) \*  $E(X) = \int_0^3 x \left[ \int_x^3 dx \right]$ 2  $\frac{2}{9}dy\Big\}\,dx=\int_0^3 x\frac{2}{9}$  $\frac{2}{9}(3-x)dx = \frac{2}{9}$  $\frac{2}{9} \int_0^3 (3x - x^2) dx = 1.$ B)  $E(X) = 1/2$ . C)  $E(X) = 1/3$ .
- D)  $E(X) = 1/4$ .

**Pregunta 3.** La  $Pr(Y < 2|X = 1)$  resulta:

- A)  $Pr(Y < 2|X = 1) = 0.1$ .
- B)  $Pr(Y < 2|X = 1) = 0.75$ .
- C)  $Pr(Y < 2|X = 1) = 0.25$ .

D) \* 
$$
Pr(Y < 2|X = 1) = \int_1^2 f(y/X = 1) dy = \int_1^2 \frac{f(1,y)}{f_1(1)} dy = \int_1^2 \frac{2/9}{(2/9)(3-1)} dy = 0,5.
$$

Enunciado para las tres preguntas siguientes. Sea el par de variables aleatorias  $\left( \begin{array}{c} X \ V \end{array} \right)$ Y  $\setminus$ ∼  $N\left[\left(\begin{array}{c}5\\ 5\end{array}\right]$ 5  $\setminus$ ,  $\begin{pmatrix} 1 & -0.5 \\ -0.5 & 4 \end{pmatrix}$ .

**Pregunta 4.** ¿Cuál es la  $Pr[X + Y > 12, 6]$ ? (Realice el cálculo redondeando a cuatro decimales).

 $X+Y = Z \sim N(5+5, 1+4+2(-0,5)), Pr[Z > 12, 6] = Pr \left[ \frac{Z-10}{\sqrt{4}} > \frac{12,6-10}{\sqrt{4}} \right]$  $= 1 - \Phi(1,3) = 0,0968.$ Por error, ninguna de las opciones presentadas en el examen es correcta.

- A) 0,1204.
- B) 0,1225.
- C) 0,1246.
- D) 0,1257.

**Pregunta 5.** ¿Cuál es la  $E[Y/X = 2]$ ?

 $E[Y/X = 2] = E(Y) - \frac{Cov(X,Y)}{V(X)}E(X) + \frac{Cov(X,Y)}{V(X)} \cdot x = 5 - \frac{-0.5}{1}$  $\frac{0.5}{1} \cdot 5 + \frac{-0.5}{1} \cdot 2 = 6.5$ . En la *chuleta* la fórmula aparecía con un error (ya corregido) que tenía como resultado que la respuesta fuese  $1,\!5.$ 

- A)  $E[Y/X = 2] = 1.0$ .
- B)  $E[Y/X = 2] = 1.5$ .
- C)  $E[Y/X = 2] = 2.0$ .
- D)  $E[Y/X = 2] = 2,5.$

**Pregunta 6.** *j*Cuál es la  $V[Y/X = 2]$ ?

- A)  $V[Y/X = 2] = 5/2$ .
- B)  $V[Y/X = 2] = 15/2$ .

C) \* 
$$
V[Y/X = 2] = V(Y)(1 - \rho_{XY}^2) = 4\left[1 - \left(\frac{-0.5}{\sqrt{1.4}}\right)^2\right] = 15/4.
$$

D)  $V[Y/X = 2] = 5/4.$ 

Enunciado para las cuatro preguntas siguientes. El tiempo en minutos que tarda determinado alumno en llegar a la facultad sigue una distribución normal. Las últimas 18 veces que ha venido ha tardado en promedio 16 minutos, con una cuasivarianza de 9 minutos.

Pregunta 7. Si se desea contrastar que el tiempo esperado para llegar a la facultad de dicho estudiante son 15 minutos. ¿Cuáles son la hipótesis nula y alternativa adecuadas?

- A)  $H_0: \mu = 15$  y  $H_1: \mu > 15$
- B)  $H_0: \mu \neq 15 \text{ y } H_1: \mu = 15$
- C)  $H_0: \mu = 15 \text{ y } H_1: \mu < 15$
- D)  $* H_0: \mu = 15 \text{ y } H_1: \mu \neq 15$

Pregunta 8. ¿Cuál es el valor del estadístico de contraste?

- $A)$   $\pi$ .
- $B$ )  $e$ .
- C) 1,64.
- D) \*  $\sqrt{2} = \frac{\bar{x} \mu_0}{\sqrt{s^2/n}} = \frac{16 15}{\sqrt{9/18}}$  $\frac{-15}{9/18}$ .

Pregunta 9. ¿Cuánto es, aproximadamente, el p-valor del contraste anterior?

- A) 0,01.
- B) 0,04.

C) \* 0,09. 
$$
\alpha^* = Pr\left[\frac{\bar{x} - \mu_0}{\sqrt{s^2/n}} > \sqrt{2} / \frac{\bar{x} - \mu_0}{\sqrt{s^2/n}} \sim t_{17}\right] = 0,0877
$$
. Con las tablas disponibles se obtiene  
que 0,05  $< \alpha^* < 0,10$ .  
D) 0,12.

**Pregunta 10.** Asumiendo un 5% de probabilidad de cometer el error tipo I ¿Cuál es la conclusión?

- A) La conclusión depende del valor crítico.
- B) \* No se rechaza la hipótesis nula.
- C) No se rechaza ninguna hipótesis.
- D) Se rechaza la hipótesis nula.

#### Cuestiones cortas

Cuestión 1. (0.5 pt) Demuestre que  $\sum_{i=1}^{n} (x_i - \bar{x})^2 = \sum_{i=1}^{n} x_i^2 - n\bar{x}^2$ .

$$
\sum_{i=1}^{n} (x_i - \bar{x})^2 = \sum_{i=1}^{n} (x_i^2 - 2x_i\bar{x} + \bar{x}^2) = \sum_{i=1}^{n} x_i^2 - 2\bar{x} \sum_{i=1}^{n} x_i - n\bar{x}^2 = \sum_{i=1}^{n} x_i^2 - n\bar{x}^2
$$

,

donde se ha tenido en cuenta que  $\sum_{i=1}^{n} x_i = n\bar{x}$ .

Enunciado para las cuatro cuestiones siguientes. Se desea contrastar si cierto dado está o no trucado. Para ello se lanza 120 y se anota el número de veces que sale cada valor. Los resultados aparecen en la siguiente tabla:

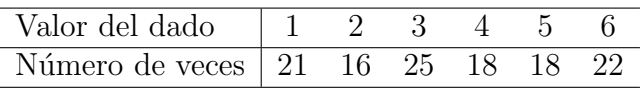

Cuestión 2. (0.5 pt) Calcule el estadístico de Kolmogorov-Smirnov. Plantee claramente la hipótesis nula y la alternativa.

La hipótesis nula de que el dado está bien construido es que la probabilidad de cualquier resultado sea igual a 1/6; esto es  $H_0: P[X = x] = 1/6, x = 1, 2, \ldots, 6$ . La hipótesis alternativa es que alguno de los resultados no tenga la misma probabilidad que los restantes. Para calcular el estadístico es necesario evaluar la función de distribución en la hipótesis nula y obtener la función de distribución empírica (o muestral) en los mismos puntos que la teórica. Ambas aparecen en el siguiente cuadro:

| Valor del dado $(z)$    |        |                   |        |        |        |  |
|-------------------------|--------|-------------------|--------|--------|--------|--|
| F(z)                    | 1/6    | 2/6               | 3/6    | 4/6    | 5/6    |  |
| $F_{120}^*(z)$          | 21/120 | 37/120            | 62/120 | 80/120 | 98/120 |  |
| $ F(z) - F_{120}^*(z) $ | 0.0083 | $0.0250$ $0.0167$ |        |        | 0.0167 |  |
|                         |        |                   |        |        |        |  |

Así, el valor del estadístico de contraste es  $D_{120} = sup|F(z) - F_{120}^*(z)| = 0,0250.$ 

**Cuestión 3.** (0.5 pt) Obtenga el valor crítico aproximado para el contraste anterior con un 10 % de significación. ¿Qué decisión tomará sobre la hipótesis nula?

Los valores críticos del estadístico K-S se pueden aproximar mediante la expresión  $c^* \simeq k_\alpha \sqrt{1/n}$ , donde  $\alpha$  es el nivel de significación y los valores  $k_{\alpha}$  se encuentran tabulados. Para una significación del 10%, el valor crítico aproximado es  $c^* = 1{,}22\sqrt{1/120} = 0{,}1114$ . Puesto que  $D_{120} < c^*$ , no se puede rechazar la hipótesis nula y se concluye que el dado está correctamente construido.

Cuestión 4. (0.5 pt) Calcule ahora el estadístico chi-cuadrado para el mismo contraste.

Las frecuencias esperadas bajo la hipótesis nula son  $E_j = nP[X = x] = 120 \cdot 1/6 = 20$  para todos los intervalos. El estadístico resulta:

$$
Q = \sum_{j=1}^{6} \frac{(O_j - E_j)^2}{E_j} = \frac{1^2}{20} + \frac{4^2}{20} + \frac{5^2}{20} + \frac{2^2}{20} + \frac{2^2}{20} + \frac{2^2}{20} = \frac{54}{20} = 2,7.
$$

**Cuestión 5.** (0.5 pt) *i*Cuál es el p-valor? *i*Cambiaría su respuesta a la cuestión 3?

El estadístico sigue una distribución  $\chi_5^2$  y la región crítica es  $Q \geq c^*$ . El p-valor resulta  $\alpha^* =$  $Pr[\chi^2_5 \geq 2.7] = 0.7461$ . Por lo que no se puede rechazar  $H_0$ , la misma conclusión que se obtenía mediante el estadístico K-S. Con las tablas disponibles se puede acotar el p-valor:  $0.7 < \alpha^* < 0.8$ , por lo que no cambia la respuesta.

Enunciado para las dos cuestiones siguientes. Un equipo de futbol jugó ocho partidos en la pretemporada 2008, en los que marcó los siguientes goles:  $1, 2, 0, 4, 3, 0, 1, 9, 3$ . El mismo equipo, en competición de liga, tuvo los siguientes resultados en sus primeros cinco partidos: 2, 1, 3, 6 y 1.

**Cuestión 6.** (0.5 pt) *i* Cómo contrastaría la hipótesis nula de que su capacidad goleadora es igual? Plantee claramente la hipótesis nula, la alternativa y el contraste que utilizaría.

La capacidad goleadora se puede medir mediante la posición central. Puesto que no se puede suponer normalidad de los goles marcados y que se trata de muestras independientes, el contraste apropiado es el Mann-Whitney-Wilcoxon. La hipótesis nula es  $H_0$ :  $m_P = m_L$ , donde  $m_P$  es la mediana de los goles marcados en pretemporada y  $m<sub>L</sub>$  la correspondiente a la variable aleatoria goles en la liga.

Cuestión 7. (0.5 pt) Realice el contraste. ¿Acepta la hipótesis nula formulada en la cuestión anterior?

El contraste M-W-W requiere asignar ragos a la muestra combinada y luego obtener la suma de rangos asignados a los elementos de la muestra correspondientes a cada una de las variables:

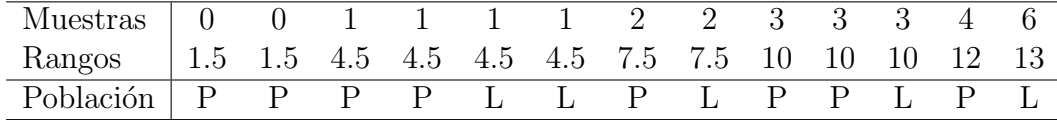

Las sumas de rangos para cada muestra son:  $R_P = 1.5 + 1.5 + 4.5 + 4.5 + 7.5 + 10 + 10 + 12 = 51.5$ y  $R_L = 4.5 + 4.5 + 7.5 + 10 + 13 = 39.5$ . Los estadísticos auxiliares  $U_1$  y  $U_2$  resultan:

$$
U_1 = 8 \cdot 5 + \frac{8(8+1)}{2} - 51,5 = 24,5 \text{ y } U_2 = 8 \cdot 5 + \frac{5(5+1)}{2} - 39,5 = 15,5
$$

El estadístico de contraste es  $U = min(U_1, U_2) = 15,5$ . Como no se dispone de tabla de valores críticos exactos, se utiliza la aproximación normal. Para ello  $E(U) = 8 \cdot 5/2 = 20$  y  $V(U) = \frac{8 \cdot 5(8+5+1)}{12} = 46,67$ . Así, la aproximación normal es  $z = \frac{15,5-20}{\sqrt{46,67}} = -0,6587$ . El p-valor resultante es 0,51 por lo que no se puede rechazar la hipótesis nula de igualdad de la capacidad goleadora.

Enunciado para las tres cuestiones siguientes. Se dispone de una muestra relativa a los días completos dedicados al estudio de Introducción a la Econometría  $(X)$  y el resultado del examen final (Y) de 50 estudiantes que asisten a clase regularmente con los siguientes estadísticos:  $\bar{y} = 5$ ,  $\bar{x} = 4$ ,  $S_{xy} = 3 \text{ y } S_x^2 = 4.$ 

Cuestión 8. (0.5 pt) Formule claramente el modelo teórico lineal de relación entre días de estudio y calificación. Estime dicho modelo por mínimos cuadrados.

La relación lineal supone que el resultado del examen de un estudiante  $(Y_i)$  viene determinado por los días dedicados al estudio  $(X_i)$  más otros factores no observables  $(\varepsilon_i)$ , lo que se puede representar:

$$
Y_i = \alpha + \beta X_i + \varepsilon_i.
$$

Los estimadores por mínimos cuadrados (método de los momentos) son:

$$
\hat{\beta} = \frac{S_{xy}}{S_x^2} = \frac{3}{4}, \qquad \hat{\alpha} = \bar{y} - \hat{\beta}\bar{x} = 5 - \frac{3}{4}4 = 2.
$$

Cuestión 9. (0.5 pt) Contraste si los días de estudio contribuyen a mejorar el resultado del examen. Para ello, se ha obtenido que la suma de cuadrados de los residuos es  $\sum_{i=1}^{50} \hat{\varepsilon}_i^2 = 24$ . Realice el contraste con un  $5\%$  de significación dejando clara la hipótesis nula y la alternativa.

La hipótesis nula es que los días de estudio no contribuyen a mejorar el resultado ( $H_0$ :  $\beta = 0$ ) frente a que contribuyen de forma positiva  $(H_1 : \beta > 0)$ , puesto que no cabe esperar que más dias de estudio per judiquen la calificación. El estadístico de contraste es:

$$
\frac{\hat{\beta} - \beta}{\sqrt{\frac{\hat{\sigma}_{\varepsilon}^2}{\sum (x_i - \bar{x})^2}}} \sim t_{48} \to N(0, 1).
$$

Particularizando en la nula e introduciendo la información muestral, el estadístico toma un valor:

$$
t = \frac{0{,}75}{\sqrt{\frac{24/48}{50 \cdot 4}}} = 18{,}75.
$$

El valor es tan elevado que sin necesidad de buscar en las tablas, el p-valor es prácticamente nulo, por lo que se rechaza la hipótesis nula: hay que estudiar algunos días para aprobar Introducción a la Econometría.

Cuestión 10. (0.5 pt) ¿Cuántos días de estudio serían necesarios para poder esperar, razonablemente, un resultado de aprobado?.

De acuerdo con la relación estimada, para que el resultado esperado sea de cinco puntos o más debe ocurrir:

$$
\hat{Y}_i = 2 + \frac{3}{4}X_i > 5 \implies X_i > \frac{5-2}{3/4} = 4.
$$

Por lo tanto, **para un estudiante medio**, es necesario dedicar al menos cuatro días al estudio de Introducción a la Econometría para poder esperar que el resultado sea un aprobado o más. En el cálculo anterior no se ha tenido en cuenta la incertidumbre asociado a la estimación, por lo que para asegurar el resultado habría que utilizar el limite inferior del intervalo de confianza de  $\beta$ , lo que representaría el número de días que debe dedicar al estudio **cualquier alumno**.

#### Fórmulas de posible utilidad

Transformación de variables. Sea X ~  $f_X(x)$  y se define  $Y = h(X)$ . Entoces  $f_Y(y) =$  $f_X(h^{-1}(y))\Big|$  $dh^{-1}(y)$ dy donde  $h^{-1}(\cdot)$  es la *función inversa* de  $h(\cdot)$ .

Aproximación lineal a la esperanza condicional.

$$
E^*(Y/X = x) = E(Y) - \frac{Cov(X, Y)}{V(X)} \cdot E(X) + \frac{Cov(X, Y)}{V(X)} \cdot x
$$

Varianza condicional de la normal bivariante.  $V(Y/X = x) = V(Y)(1 - \rho_{XY}^2)$ .

Modelo de regresión lineal. Sea  $E(Y_i/X_i = x_i) = a + bx_i$  (o también  $Y_i = a + bx_i + \varepsilon_i$ ,  $\varepsilon_i$ <sub>iid</sub> $N(0, \sigma_\varepsilon^2)$ ). Si  $\hat{a}$  y  $\hat{b}$  son los estimadores por el método de los momentos (o de mínimos cuadrados) de a y b, entonces:

$$
\frac{\hat{a}-a}{\sqrt{\frac{\hat{\sigma}_{\varepsilon}^{2}\sum x_{i}^{2}}{T\sum(x_{i}-\bar{x})^{2}}}} \sim t_{n-2}; \qquad \frac{\hat{b}-b}{\sqrt{\frac{\hat{\sigma}_{\varepsilon}^{2}}{\sum(x_{i}-\bar{x})^{2}}}} \sim t_{n-2}; \qquad \hat{\sigma}_{\varepsilon}^{2} = \frac{1}{n-2} \sum_{i=1}^{n} \hat{\varepsilon}_{i}^{2}.
$$

Distribuciones de funciones de variables aleatorias. Si  $X \sim N(\mu, \sigma^2)$ ,  $X_1 \sim N(\mu_1, \sigma_1^2)$  y  $X_2 \sim N(\mu_2, \sigma_2^2)$  e independientes y se dispone de muestras de tamaños  $n, n_1$  y  $n_2$  respectivamente:

$$
\frac{\bar{x} - \mu}{\sqrt{\sigma^2/n}} \sim N(0, 1); \qquad \frac{\bar{x} - \mu}{\sqrt{s^2/n}} \sim t_{n-1}; \qquad \frac{(n-1)s^2}{\sigma^2} \sim \chi_{n-1}^2; \qquad \frac{s_1^2/\sigma_1^2}{s_2^2/\sigma_s^2} \sim F_{n_1-1, n_2-1}
$$
\n
$$
\frac{(\bar{x}_1 - \bar{x}_2) - (\mu_1 - \mu_2)}{\sqrt{\frac{\sigma_1^2}{n_1} + \frac{\sigma_2^2}{n_2}}} \sim N(0, 1); \qquad \frac{(\bar{x}_1 - \bar{x}_2) - (\mu_1 - \mu_2)}{\sqrt{\left(\frac{1}{n_1} + \frac{1}{n_2}\right) \frac{n_1 s_1^2 + n_2 s_2^2}{n_1 + n_2 - 2}}} \sim t_{n+m-2}
$$

donde s <sup>2</sup> denota la cuasivarianza muestral.

Proporciones.  $\frac{\hat{p}-p}{\sqrt{p(1-p)}}$  $rac{p(1-p)}{n}$  $\rightarrow N(0, 1)$ . Con dos poblaciones y muestras de tamaños n y m:

$$
\frac{(\hat{p_1} - \hat{p_2}) - (p_1 - p_2)}{\sqrt{\left(\frac{n+m}{n \cdot m}\right) \hat{p_T} (1 - \hat{p_T})}} \to N(0, 1),
$$

donde  $\hat{p_T} = \frac{n\hat{p_1} + m\hat{p_2}}{n+m}$  $\frac{p_1 + mp_2}{n+m}$ .

Contraste de Jarque-Bera.  $JB = n \left[ \frac{AS^2}{6} + \frac{(K-3)^2}{24} \right] \rightarrow \chi^2_2$ .

Contraste Chi cuadrado.  $\sum_{i=1}^k$  $(T_i-O_i)^2$  $\frac{(-O_i)^2}{T_i} \sim \chi^2$  donde  $T_i$  y  $O_i$  son, respectivamente las *i*-ésimas frecuencias absolutas esperadas y observadas.

Contrastes de Kolmogorov-Smirnov. Para una muestra  $D_n = \sup |F_n^*(x) - F(x)|$ . Para dos muestras  $D_{n,m} = \sup |F_n^*(x) - G_m^*(x)|$ .  $F_n^*(x)$  y  $G_m^*(x)$  son funciones de distribución empíricas (o muestrales) y  $F(x)$  es una función de distribución teórica.

Contraste de Wilcoxon. El estadístico  $T = T^+ - T^-$ , bajo  $H_0$  cumple  $E(T) = 0$  y  $V(T) =$  $n(n+1)(2n+1)$  $\frac{1}{6}$ .

Contraste de Mann-Whitney.  $U = \min(U_1, U_2)$ , donde  $U_1 = n_1 n_2 + \frac{n_1(n_1+1)}{2} - R_1$  y  $U_2 =$  $n_1 n_2 + \frac{n_2(n_2+1)}{2} - R_2$ . Bajo  $H_0$  se cumple  $E(U) = \frac{n_1 n_2}{2}$  y  $V(U) = \frac{n_1 n_2(n_1+n_2+1)}{12}$ .

Aproximación a los valores críticos en los contrastes de Kolmogorov-Smirnov. Para el contraste de una muestra, el valor crítico  $c^*$  con un nivel de significación  $\alpha$  se aproxima mediante  $c_{\alpha}^*=k_{\alpha}\sqrt{1/n}$ , donde  $k_{\alpha}$  es 1.07, 1.22, 1.36, 1.52 y 1.63 para niveles de significación del 20%, 10%,  $5\%$ ,  $2\%$  y  $1\%$ , respectivamente.

Para el contraste de dos muestras, el valor crítico aproximado se calcula:

$$
c_{\alpha}^* = k_{\alpha} \sqrt{\frac{n_1 + n_2}{n_1 \cdot n_2}},
$$

donde  $k_\alpha$ es 1.07, 1.22 y 1.52 para niveles de significación  $\alpha$  del 10 %, 5 % y 1 %, respectivamente.

#### Tablas estadísticas

|                | X.XX   | x.x1   | x.x2   | x.x3   | x.x4   | x.x5   | x.x6   | x.x7   | x.x8   | x.x9   |
|----------------|--------|--------|--------|--------|--------|--------|--------|--------|--------|--------|
| $\overline{0}$ | 0.5000 | 0.5040 | 0.5080 | 0.5120 | 0.5160 | 0.5199 | 0.5239 | 0.5279 | 0.5319 | 0.5359 |
| 0.1            | 0.5398 | 0.5438 | 0.5478 | 0.5517 | 0.5557 | 0.5596 | 0.5636 | 0.5675 | 0.5714 | 0.5753 |
| 0.2            | 0.5793 | 0.5832 | 0.5871 | 0.5910 | 0.5948 | 0.5987 | 0.6026 | 0.6064 | 0.6103 | 0.6141 |
| 0.3            | 0.6179 | 0.6217 | 0.6255 | 0.6293 | 0.6331 | 0.6368 | 0.6406 | 0.6443 | 0.6480 | 0.6517 |
| 0.4            | 0.6554 | 0.6591 | 0.6628 | 0.6664 | 0.6700 | 0.6736 | 0.6772 | 0.6808 | 0.6844 | 0.6879 |
| 0.5            | 0.6915 | 0.6950 | 0.6985 | 0.7019 | 0.7054 | 0.7088 | 0.7123 | 0.7157 | 0.7190 | 0.7224 |
| 0.6            | 0.7257 | 0.7291 | 0.7324 | 0.7357 | 0.7389 | 0.7422 | 0.7454 | 0.7486 | 0.7517 | 0.7549 |
| 0.7            | 0.7580 | 0.7611 | 0.7642 | 0.7673 | 0.7704 | 0.7734 | 0.7764 | 0.7794 | 0.7823 | 0.7852 |
| 0.8            | 0.7881 | 0.7910 | 0.7939 | 0.7967 | 0.7995 | 0.8023 | 0.8051 | 0.8078 | 0.8106 | 0.8133 |
| 0.9            | 0.8159 | 0.8186 | 0.8212 | 0.8238 | 0.8264 | 0.8289 | 0.8315 | 0.8340 | 0.8365 | 0.8389 |
| 1              | 0.8413 | 0.8438 | 0.8461 | 0.8485 | 0.8508 | 0.8531 | 0.8554 | 0.8577 | 0.8599 | 0.8621 |
| 1.1            | 0.8643 | 0.8665 | 0.8686 | 0.8708 | 0.8729 | 0.8749 | 0.8770 | 0.8790 | 0.8810 | 0.8830 |
| 1.2            | 0.8849 | 0.8869 | 0.8888 | 0.8907 | 0.8925 | 0.8944 | 0.8962 | 0.8980 | 0.8997 | 0.9015 |
| 1.3            | 0.9032 | 0.9049 | 0.9066 | 0.9082 | 0.9099 | 0.9115 | 0.9131 | 0.9147 | 0.9162 | 0.9177 |
| 1.4            | 0.9192 | 0.9207 | 0.9222 | 0.9236 | 0.9251 | 0.9265 | 0.9279 | 0.9292 | 0.9306 | 0.9319 |
| 1.5            | 0.9332 | 0.9345 | 0.9357 | 0.9370 | 0.9382 | 0.9394 | 0.9406 | 0.9418 | 0.9429 | 0.9441 |
| 1.6            | 0.9452 | 0.9463 | 0.9474 | 0.9484 | 0.9495 | 0.9505 | 0.9515 | 0.9525 | 0.9535 | 0.9545 |
| 1.7            | 0.9554 | 0.9564 | 0.9573 | 0.9582 | 0.9591 | 0.9599 | 0.9608 | 0.9616 | 0.9625 | 0.9633 |
| 1.8            | 0.9641 | 0.9649 | 0.9656 | 0.9664 | 0.9671 | 0.9678 | 0.9686 | 0.9693 | 0.9699 | 0.9706 |
| 1.9            | 0.9713 | 0.9719 | 0.9726 | 0.9732 | 0.9738 | 0.9744 | 0.9750 | 0.9756 | 0.9761 | 0.9767 |
| $\overline{2}$ | 0.9772 | 0.9778 | 0.9783 | 0.9788 | 0.9793 | 0.9798 | 0.9803 | 0.9808 | 0.9812 | 0.9817 |
| 2.1            | 0.9821 | 0.9826 | 0.9830 | 0.9834 | 0.9838 | 0.9842 | 0.9846 | 0.9850 | 0.9854 | 0.9857 |
| 2.2            | 0.9861 | 0.9864 | 0.9868 | 0.9871 | 0.9875 | 0.9878 | 0.9881 | 0.9884 | 0.9887 | 0.9890 |
| 2.3            | 0.9893 | 0.9896 | 0.9898 | 0.9901 | 0.9904 | 0.9906 | 0.9909 | 0.9911 | 0.9913 | 0.9916 |
| 2.4            | 0.9918 | 0.9920 | 0.9922 | 0.9925 | 0.9927 | 0.9929 | 0.9931 | 0.9932 | 0.9934 | 0.9936 |
| 2.5            | 0.9938 | 0.9940 | 0.9941 | 0.9943 | 0.9945 | 0.9946 | 0.9948 | 0.9949 | 0.9951 | 0.9952 |
| 2.6            | 0.9953 | 0.9955 | 0.9956 | 0.9957 | 0.9959 | 0.9960 | 0.9961 | 0.9962 | 0.9963 | 0.9964 |
| 2.7            | 0.9965 | 0.9966 | 0.9967 | 0.9968 | 0.9969 | 0.9970 | 0.9971 | 0.9972 | 0.9973 | 0.9974 |
| 2.8            | 0.9974 | 0.9975 | 0.9976 | 0.9977 | 0.9977 | 0.9978 | 0.9979 | 0.9979 | 0.9980 | 0.9981 |
| 2.9            | 0.9981 | 0.9982 | 0.9982 | 0.9983 | 0.9984 | 0.9984 | 0.9985 | 0.9985 | 0.9986 | 0.9986 |
| 3              | 0.9987 | 0.9987 | 0.9987 | 0.9988 | 0.9988 | 0.9989 | 0.9989 | 0.9989 | 0.9990 | 0.9990 |
| 3.1            | 0.9990 | 0.9991 | 0.9991 | 0.9991 | 0.9992 | 0.9992 | 0.9992 | 0.9992 | 0.9993 | 0.9993 |

Cuadro 1: Función de distribución de la ${\cal N}(0,1)$ 

| $\boldsymbol{r}$ | 0.2  | 0.3  | 0.4  | 0.5  | 0.6   | 0.7   | 0.8   | 0.9   | 0.95  | 0.975 | 0.99  | 0.999 |
|------------------|------|------|------|------|-------|-------|-------|-------|-------|-------|-------|-------|
|                  | 0.06 | 0.15 | 0.27 | 0.45 | 0.71  | 1.07  | 1.64  | 2.71  | 3.84  | 5.02  | 6.63  | 10.83 |
| 2                | 0.45 | 0.71 | 1.02 | 1.39 | 1.83  | 2.41  | 3.22  | 4.61  | 5.99  | 7.38  | 9.21  | 13.82 |
| 3                | 1.01 | 1.42 | 1.87 | 2.37 | 2.95  | 3.66  | 4.64  | 6.25  | 7.81  | 9.35  | 11.34 | 16.27 |
| 4                | 1.65 | 2.19 | 2.75 | 3.36 | 4.04  | 4.88  | 5.99  | 7.78  | 9.49  | 11.14 | 13.28 | 18.47 |
| 5                | 2.34 | 3.00 | 3.66 | 4.35 | 5.13  | 6.06  | 7.29  | 9.24  | 11.07 | 12.83 | 15.09 | 20.52 |
| 6                | 3.07 | 3.83 | 4.57 | 5.35 | 6.21  | 7.23  | 8.56  | 10.64 | 12.59 | 14.45 | 16.81 | 22.46 |
| 7                | 3.82 | 4.67 | 5.49 | 6.35 | 7.28  | 8.38  | 9.80  | 12.02 | 14.07 | 16.01 | 18.48 | 24.32 |
| 8                | 4.59 | 5.53 | 6.42 | 7.34 | 8.35  | 9.52  | 11.03 | 13.36 | 15.51 | 17.53 | 20.09 | 26.12 |
| 9                | 5.38 | 6.39 | 7.36 | 8.34 | 9.41  | 10.66 | 12.24 | 14.68 | 16.92 | 19.02 | 21.67 | 27.88 |
| 10               | 6.18 | 7.27 | 8.30 | 9.34 | 10.47 | 11.78 | 13.44 | 15.99 | 18.31 | 20.48 | 23.21 | 29.59 |

Cuadro 2: Función de distribución de la  $\chi^2_r$ .

| $\boldsymbol{r}$ | 0.6    | 0.7    | 0.8    | 0.9    | 0.95   | 0.975  | 0.99   | 0.999  |
|------------------|--------|--------|--------|--------|--------|--------|--------|--------|
| 10               | 0.2602 | 0.5415 | 0.8791 | 1.3722 | 1.8125 | 2.2281 | 2.7638 | 4.1437 |
| 11               | 0.2596 | 0.5399 | 0.8755 | 1.3634 | 1.7959 | 2.2010 | 2.7181 | 4.0247 |
| 12               | 0.2590 | 0.5386 | 0.8726 | 1.3562 | 1.7823 | 2.1788 | 2.6810 | 3.9296 |
| 13               | 0.2586 | 0.5375 | 0.8702 | 1.3502 | 1.7709 | 2.1604 | 2.6503 | 3.8520 |
| 14               | 0.2582 | 0.5366 | 0.8681 | 1.3450 | 1.7613 | 2.1448 | 2.6245 | 3.7874 |
| 15               | 0.2579 | 0.5357 | 0.8662 | 1.3406 | 1.7531 | 2.1314 | 2.6025 | 3.7328 |
| 16               | 0.2576 | 0.5350 | 0.8647 | 1.3368 | 1.7459 | 2.1199 | 2.5835 | 3.6862 |
| 17               | 0.2573 | 0.5344 | 0.8633 | 1.3334 | 1.7396 | 2.1098 | 2.5669 | 3.6458 |
| 18               | 0.2571 | 0.5338 | 0.8620 | 1.3304 | 1.7341 | 2.1009 | 2.5524 | 3.6105 |
| 19               | 0.2569 | 0.5333 | 0.8610 | 1.3277 | 1.7291 | 2.0930 | 2.5395 | 3.5794 |
| 20               | 0.2567 | 0.5329 | 0.8600 | 1.3253 | 1.7247 | 2.0860 | 2.5280 | 3.5518 |

Cuadro 3: Función de distribución de la $t_{\mathit{r}}.$ 

# Operaciones

## **Operaciones**